## Приложение 2 - 2.2. Внутренние коды служебных слов

## $\mathscr{F}$ Fix Me!

[97], Приложение 8. Внутренние коды лексем языка MSX BASIC

[101] Список промежуточных кодов (Intermediate code list)

Ниже приводятся внутренние коды лексем языка MSX-BASIC, которые используются для компактной записи программ на этом языке в таблицу PIT.

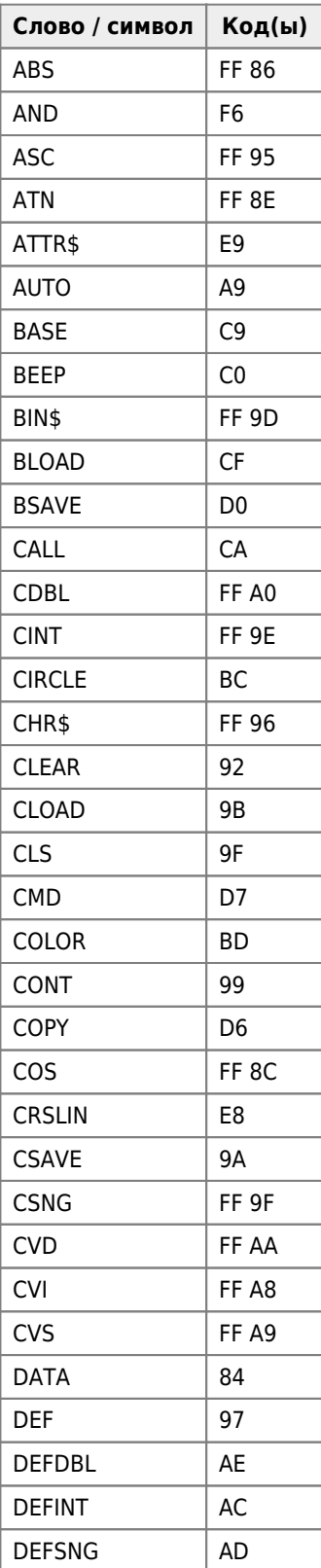

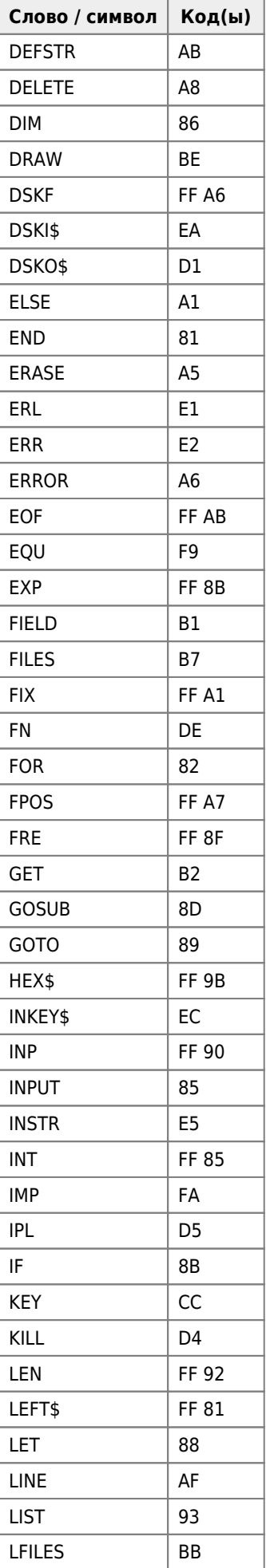

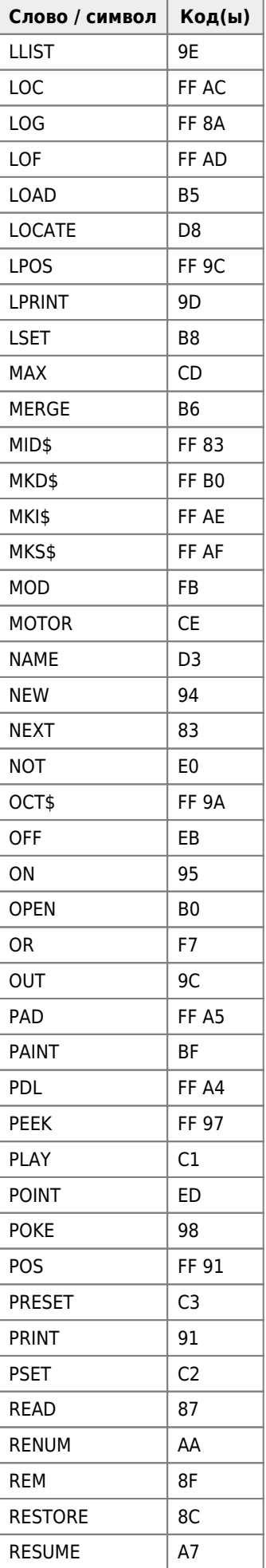

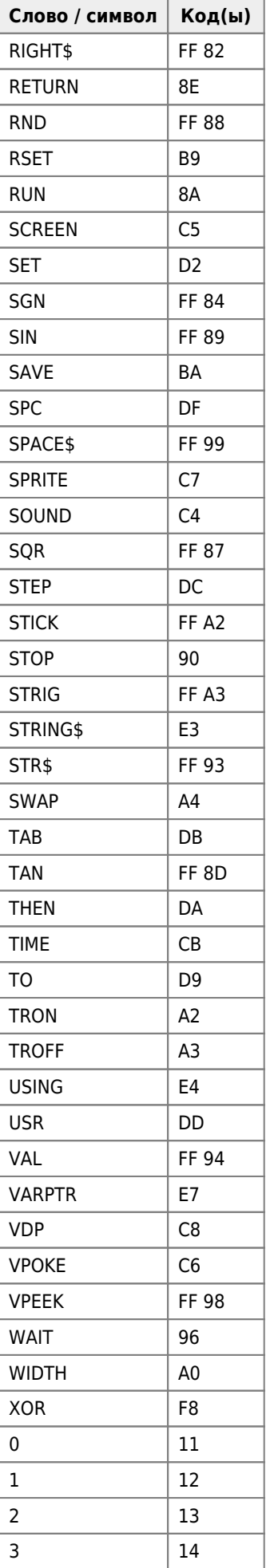

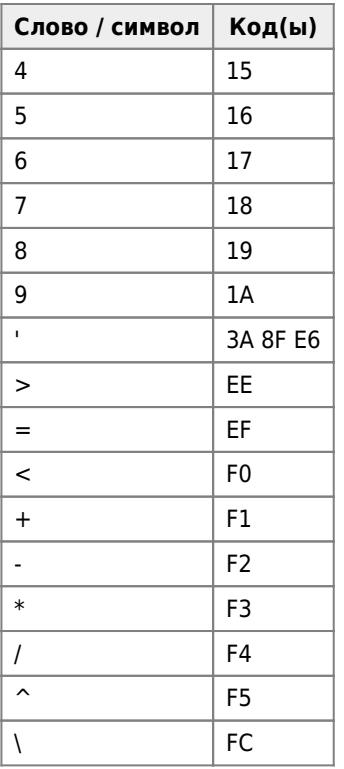

**[http://sysadminmosaic.ru/msx/basic\\_programming\\_guide/202?rev=1573823962](http://sysadminmosaic.ru/msx/basic_programming_guide/202?rev=1573823962)**

**2019-11-15 16:19**

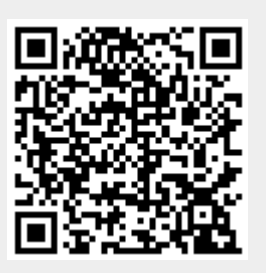